## SAP ABAP table /EACC/DOCUMENT\_KEYS {Document Key}

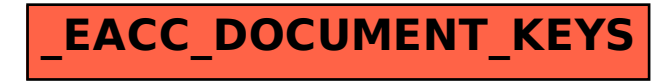